## **Ministerul Educaţiei, Cercetării şi Inovării Centrul Naţional pentru Curriculum şi Evaluare în Învăţământul Preuniversitar**

## **Subiectul III (30 de puncte)**

## **Pentru itemul 1, scrieţi pe foaia de examen litera corespunzătoare răspunsului corect.**

**1.** Prin metoda backtracking se generează toate anagramele (cuvintele obtinute prin permutarea literelor) unui cuvânt dat. Ştiind că se aplică această metodă pentru cuvântul **solar**, precizaţi câte cuvinte se vor genera astfel încât prima şi ultima literă din fiecare cuvânt generat să fie **vocală** (sunt considerate vocale caracterele **a**, **e**, **i** , **o**, **u**)? **(4p.) a. 24 b. 6 c. 10 d. 12** 

## **Scrieţi pe foaia de examen răspunsul pentru fiecare dintre cerinţele următoare.**

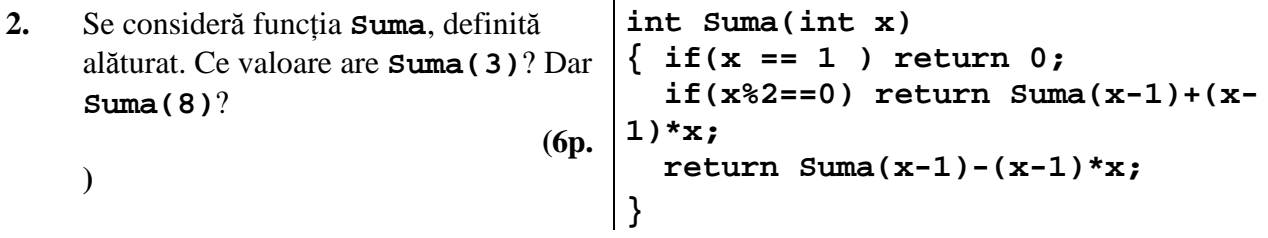

**3. a)** Scrieţi definiţia completă a subprogramului **Cifra**, cu doi parametri, **n** şi **x**, care primeşte prin intermediul parametrului **n** un număr natural de cel mult nouă cifre şi furnizează prin parametrul **x** cea mai mare cifră a numărului transmis prin parametrul **n**. **(6p.)** 

**b)** Scrieţi un program **C/C++** care citeşte de la tastatură un număr natural **n**, **n<1000000000**, şi afişează pe ecran mesajul **Da** în cazul în care numărul citit este format doar din cifre aparţinând mulţimii **{0,1,2,3,4}** şi afişează mesajul **Nu** în caz contrar. **(4p.)**

**4.** Se numeşte "număr mare" orice număr natural care are mai mult de nouă cifre.

**a)** Scrieţi un program **C/C++** care citeşte de pe prima linie a fişierului text **NUMERE.IN** un număr natural **n** (10<n < 1000), iar de pe a doua linie **n** cifre despărtite prin câte un spatiu, dintre care cel puțin una nenulă, și afișează pe ecran cel mai mic "număr mare" format cu toate cele **n** cifre din fișier. Alegeți o metodă eficientă din punct de vedere al utilizării memoriei.

**(6p.)**

**b**) Descrieti succint în limbaj natural metoda de rezolvare folosită explicând în ce constă eficienta ei  $(3 - 4 \text{ rânduri})$ . **(4p.) (4p.) Exemplu:** dacă fișierul **NUMERE. IN** contine **10 7 9 4 0 9 0 1 1 8 8**  atunci se va afişa pe ecran "numărul mare" :

**1001478899**